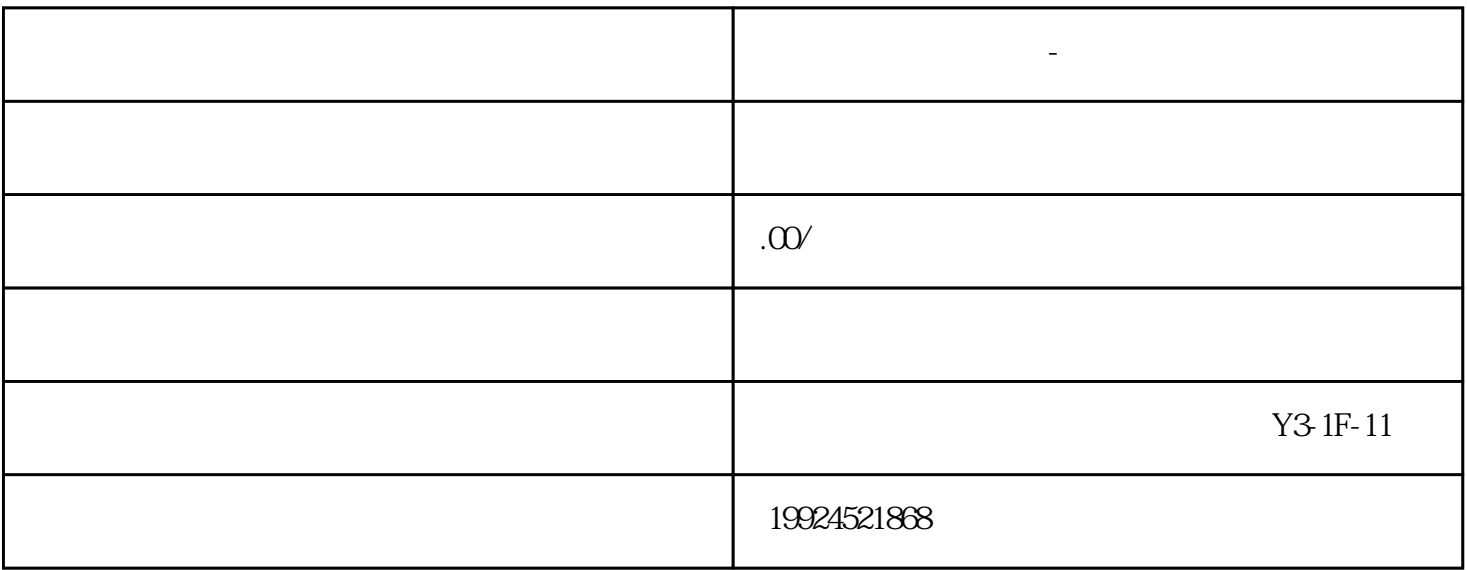

 $B2B$ 

 $\alpha$  , and  $\alpha$ 

**无锡顺企网怎么开通-信息收录快**

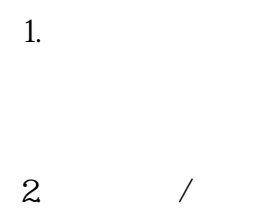

 $\overline{a}$ 

 $3$ 

- 4. 选择开通会员
- $\frac{1}{2}$   $\frac{1}{2}$   $\frac{1}{2}$
- $5\,$
- $\mu$  , we have  $\mu$  $6\,$ 
	- $1\,3$
	- $\tilde{z}$
- 8. 开通成功
- 
- 1.  $\blacksquare$
- $2.$
- 3.
- 1.  $\blacksquare$
- $2.$
- $3.$
- 1.  $\blacksquare$
- 
- $2.$
- 
- 
- 
- 
- 
- 
- -
	-
- -
- -
- 
- 
- 
- -
- 

 $3.$